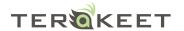

# How to Remove WordPress SkimLinks

SkimLinks is a third party add-on for any online publisher. If the publisher's content (your free blog) links to a product or mentions one via text, SkimLinks will "instantly convert or add any normal product or merchant link in your content into its equivalent affiliate link as a user clicks on it." WordPress has a cooperative relationship with SkimLinks in order to earn a commission off of your content and "help pay the bills." The good news is that there is a fix for un-affiliating these links where necessary for SEO or other specific purposes.

\_\_\_\_\_\_

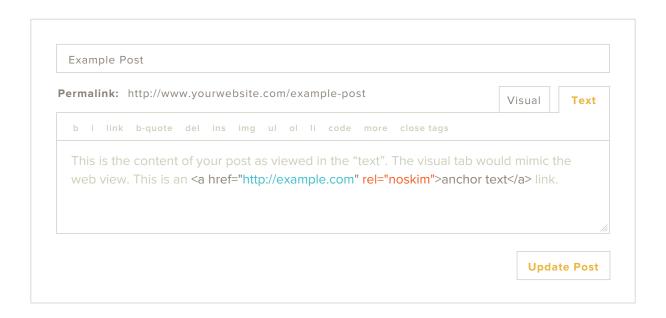

#### 1. Edit Post

- Open the post in your Wordpress.com dashboard
- View post editor in "Text" format

### 3. Add "NoSkim" Attribute

<a href="http://example.com" rel="noskim">anchor text</a>

## 2. Find the Link

<a href="http://example.com">anchor text</a>

#### 4. Update Post

Click "Update Post" to save your changes

Congrats! Your post is now un-affiliated!